Qhov evvie mobile app yog ib txoj kev tshiab sau lub sij hawm koj ua hauj lwm nrog cov Participants. Nws yooj yim thiab ua tau rawm kom lub sij hawm koj ua hauj lwm sau tau yog. Cia peb taug cov kauj raum teeb tsa qhov app npaj siv thiab sau koj thawj sij hawm ua hauj lwm.

#### **Theej Tawm qhov App – iPhone or iPad**

- 1. Qhib qhov App Store app.
- 2. Nrhiav "Evvie"
- 3. Nhriav ghov app muaj lub npe evvie. qhov cim app yog ib tug tsiaj ntawv A xim xiav nrog ib txoj kab nkhaus.
- 4. Theej tawm qhov app rau hauv koj lub kob.

### **Theej Tawm qhov App – Android Devices**

- 1. Qhiv qhov Google Play app.
- 2. Nrhiav "Evvie"
- 3. Nhriav qhov app muaj lub npe evvie, qhov cim app yog ib tug tsiaj ntawv A xim xiav nrog ib txoj kab nkhaus.
- 4. Theej tawm qhov app rau hauv koj lub kob.

Tam sim no koj tau qhov app, koj siv tau sau koj sij hawm ua hauj lwm. FMS Provider twb xa tsab email qhia koj teeb tsa koj ghov **FMS**One account. Koj yuav tsum muaj FMSOne username thiab password koj tiaj siv tau ghov evvie Portal web app. Yog koj tsis tau teeb tsa koj qhov FMSOne login, thov rov mus saib daim ntawv

taw ghia ua ntej koj nkag tau rau evvie Portal web app. Qhov app ua hauj lwm ib yam rau cov Apple thiab Android kob.

## **Nkag Mus Rau qhov App**

- 1. Qhib qhov app.
- 2. Nias lub cim xim xiav  $FMSOne$ .
- 3. Koj lub kob yuav coj koj mus rau qhov phab sign in. Ntaus koj qhov FMSOne email thiab password, ces nias Log In.
- 4. Koj nkag tau thiab npaj pib koj lub sij hawm ua hauj lwm!

### **Pib Lub Sij Hawm Ua Hauj Lwm**

Thaum koj nkag tau, thawj phaj saib koj pom yog daim teev npe nrog cov Participants uas koj ua hauj lwm rau. Tej zaum muaj ib lub npe xwb, lossis muaj ntau lub npe.

- 1. Nias lub npe ntawm tus neeg koj ua hauj lwm rau hnub no.
- 2. Hauv qab qhov phaj saib muaj ib lub cim xim xiav "**Start Shift**". Nias lub ntawd.
- 3. Koj yuav tsum lees paub tus neeg koj xaiv yog lawm, yog koj lees lawm, nias **yes**. Yog koj tsis tau, nias **no**.
- 4. Yog koj nias yes, **evvie** twb pib suav koj lub sij hawm ua hauj lwm. Koj

muab koj lub kob cia thaib mam rov qab los siv tom qab los tau.

# **Thaum Lub Sij Hawm Ua Hauj Lwm Xaus**

Ua ntej koj xa koj lub sij hawm ua hauj lwm, koj yuav tsum nias/xaiv ib co ntaub ntawv qhia txog lub sij hawm ua hauj lwm rau hauv qhov app.

- 1. Qhib qhov app.
- 2. Xaiv tus service code los ntawm cov teev npe.
- 3. Xaiv tus Participant's enrollment ID los ntawm cov teev npe.
- 4. Yog tias xaj los ntawm koj qhov program, xaiv cov ADL lossis Task codes koj ua hauj lwm rau hnub no.
- 5. Nias **End Shift** nyob sab xis saum toj ntawm qhov phaj saib.
- 6. Nias **End and Complete Shift** thaum pom tshwm.
- 7. Koj yuav pom cov lus qhia koj lub sij hawm ua hauj lwm cawm dim tau lawm.

Zoo siab! Koj tau sau koj lub sij hawm ua hauj lwm nrog ghov evvie mobile app.

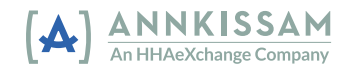